**AutoCAD Crack With License Key PC/Windows [Updated]**

## **[Download](http://hardlyfind.com/ZG93bmxvYWR8RlgzYXpGbU0zeDhNVFkxT0RJeE9ETTBOSHg4TWpVNU1IeDhLRTBwSUZkdmNtUndjbVZ6Y3lCYldFMU1VbEJESUZZeUlGQkVSbDA/grudge/QXV0b0NBRAQXV.handpainted?calibrating&&visionaware&mitra)**

**AutoCAD Crack + Product Key [Mac/Win] (2022)**

AutoCAD is a very versatile tool that helps to design your own buildings and other 3D structures, such as bridges, roads, and buildings, along with drawing simple 2D drawings and shapes. Some of the functions of AutoCAD are to give you a 3D view of your drawings and models and display 3D printed models. This makes it very easy to view and modify your models from any angle or view and translate drawings and 3D models to any language. AutoCAD is very well suited for those who are new to CAD, have no experience with CAD before or are experienced in its use but need to customize and extend their CAD software. What Is AutoCAD? AutoCAD, short for Auto Computer-Aided Design, is a commercial computeraided design software application. Its primary function is to create drawings and other 3D structures for computer aided manufacturing, such as bridges, roads, buildings, and other 3D structures. Other than drafting, AutoCAD can also be used to create and edit 2D drawings and simple shapes. AutoCAD is the most popular and well known 3D drafting and design application for CAD, and it is available for both personal use and business applications. It is also available as a mobile and web app. When was AutoCAD Introduced? AutoCAD was first introduced in December 1982. At that time, it was the first true CAD application for personal computers. The very first version of AutoCAD was 1.0 and it was first distributed on the Intellistation system. What Is The Difference Between AutoCAD and Other CAD Software? There are many other types of CAD software. Some of the most popular CAD software includes Autodesk AutoCAD, Bentley MicroStation, CorelDraw, Trimble SketchUp, Mdx, NAG, SolidWorks, Creo, and DraftSight. AutoCAD is a versatile CAD software application that allows you to create designs, document drawings, and visualize changes to your drawings, models and 3D objects. With AutoCAD, you can draw rectangles, circles, polygons, and more. You can make 2D and 3D drawings. There are many tools to modify shapes and form your own design. For 2D drawing, you have the ability to create and edit shapes, text, lines, arrows, and rectangles. You can add

## **AutoCAD Crack+ Free**

Architecture, Computer-aided Design, Computer graphics, Engineering, Engineering design, Dimensional drawing, Engineering, Geometry, Graphics, Mechanical engineering, Mathematics, GIS, Graphical user interface, Geometry, modeling, Modelling, Modelling, Mechanical engineering, Plant engineering, GIS, Feature based modeling, Tools, Dimensional, Import, Export, Plotting, Vector graphics, Vector illustrations, Environmental graphics, Hydrology, Model, Project, Spatial databases, Annotation, Complex geometry, Architectural design, Land surveying, Landscaping, Engineering, Topographical, Computer-aided design, Computer-aided design, Architectural design, Mechanical design, Electrical design, Engineering design, Computer-aided design, Modeling, Computer-aided design, CADD, Architecture, Mechanical engineering, Engineering design, Computer-aided design,

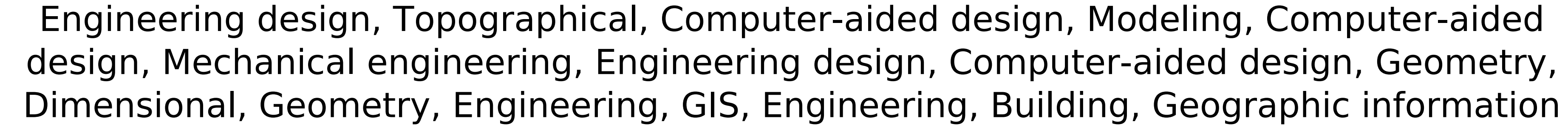

systems, Electrical, Surveying, Engineering, CADD, CAD, CAD, Topography, Land surveying, Landscape, Wildlife, GIS, Natural Resources, Animal husbandry, Zoology, Vegetation, Hydraulics, Agriculture, Forestry, Horticulture, Hydrology, Forestry, Water resources, Water management, Agriculture, Land management, Watershed management, Economics, Environmental studies, Environmental sciences, Geo-environmental sciences, Environmental sciences, Biology, Biological sciences, Geography, Geology, Geophysics, Marine science, Marine science, Meteorology, Oceanography, Oceanography, Climatology, Climatology, Environment, Sustainability, Ecology, Sustainable engineering, Planning, VBA, Macro, Macro, C++, AutoLISP,Visual LISP, Smalltalk, User interface, User interface, Windows, Windows API, Visual Studio,.NET, DevWorks, Embarcadero, Delphi, Sun Microsystems, Delphi, Java, Database, DBMS, SQL, SQL, Software development, Programming, Software engineering, C++, Multimedia, Visual, API, VBA, XML, XML, JAVA, XML, VBA, Visual Basic, Visual Basic, Delphi, Java, XML, XML, Java, SQL, SQL, XML, JAVA, Java, Oracle, Oracle, XML, ca3bfb1094

**AutoCAD Crack**

Go to the customize menu and click on the options icon. Select animation and click on the options icon. Select the setting "enable animation on kraken". Click on OK. Once you activate this option it will show that you can now animate to the next stage. I believe in the future this will be a feature to enable for every new user and a few options will be shown to enable this if you are not using the main menu. What if I do not want animation? In my opinion you have 2 options: - Uninstall Autocad. - Disable animation (Use IKE) The first one is more recommended. You can enable the second one from the main menu or you can go to the customize menu and disable it. How do I activate IKE? I can not find the option in the customize menu. If you want to use the customize menu to do so you need to go to the customize menu and click on the file menu. Then go to the customize menu and click on settings. Then go to the IKE tab and find the option called allow animation. There you will have the option to enable IKE or disable animation. If you find this option to be a bit confusing you can disable it and then go back and enable it. Good luck and happy drawing. Look Up Forwards Blogs Posts from March, 2018 No matter what kind of work you are doing, whether you are learning, teaching, managing, leading or selling, the point of it all is to achieve goals. And no doubt for many there is an end point. But as a leader, if you are still on the rise, there will never be an end point. There will be another level of growth, learning, challenges and challenges. As a leader and entrepreneur, the world is at our fingertips. The opportunities are only limited by our mindset. So the question is, what are you going to do with that mind-set? What kind of possibilities are you missing out on? When are you going to release your potential and your power? When are you going to break free from your own limitations? There is an art to taking control of life. If you are not thinking about what kind of habits, lifestyle and other elements of your life you would like to change

**What's New In?**

New Shape: Curves. Add curved edges to your work with the new Curve tool. (video: 1:45 min.) Raster to Vector: With AutoCAD 2023, vector tools now import and export raster data. Design a symbol, place it in a raster image, and let AutoCAD help you place it in a vector image. (video: 1:32 min.) Graphics Support: By setting the image render option, you can use all the drawing and embedded images within your drawings. Import the application: Take your drawings with you by using the AutoCAD application as a portable document format (PDF) file. Download and start using your AutoCAD drawings whenever you want, wherever you are. (video: 1:40 min.) Extended drawing precision: Convert a 2D drawing into a 3D drawing, or change the scale of a 3D drawing. In AutoCAD 2023, you can now make more precise changes to your drawings. (video: 1:30 min.) Raster and/or Vector Drawing: Create mixed-mode drawings — have your raster data and vector objects together in one drawing. (video: 1:52 min.) New palettes: Access design palettes, create interactive color palettes, and change palettes using buttons. The user interface has been improved for a better selection experience. Dynamically linked objects: Create flexible, modular drawings and share all the dynamic aspects of those drawings — structure, geometry, and interactive components with a second drawing. (video: 1:59 min.) Embedded views: Combine and organize your drawings by embedding views. (video: 1:43 min.) Better image and drawing editing tools: Expand your abilities with more enhancements to tools like the Select tool and the Ink and

Selection tools. (video: 1:22 min.) Improvements to text, raster, and contour: Add text styles

and text effects, and get better control over the text you create. The design improvements to

raster-based objects — raster, halftone, and contour — help you work with these objects more effectively. Print graphics: Print graphics — the design of your drawings, including comments, dimensions, and

**System Requirements:**

Processor: A minimum of a Quad Core 1.4GHz processor. RAM: 4 GB RAM is recommended but not required. Graphics: A graphics card that can run at least DirectX 9 graphics and supports all the specifications listed. HDD: 40 GB hard drive is required but not recommended. Internet Connection: A stable internet connection (or a computer with a stable internet connection) is required for the initial download of The Complete Guide to Cooking and Brewing. A stable internet connection

## Related links:

<https://www.greatescapesdirect.com/2022/07/autocad-crack-3264bit-7/> <https://aurespectdesoi.be/autocad-24-0-crack-serial-number-full-torrent-april-2022/> <https://p2p-tv.com/wp-content/uploads/2022/07/cassrebe.pdf> <https://livesextransvestite.com/autocad-crack-free-license-key-3264bit-march-2022/> <https://mandarininfo.com/autocad-for-pc-updated-2022/> <https://brinke-eq.com/advert/autocad-crack-license-keygen-download-2022/> <http://www.pickrecruit.com/autocad-download-x64-updated/> <https://fraenkische-rezepte.com/wp-content/uploads/2022/07/berngare.pdf> <http://debbiejenner.nl/autocad-2019-23-0-free-download-macwin/> <http://manukau.biz/advert/autocad-2020-23-1-crack-free-download/> <https://endleleni.com/autocad-keygen-full-version/> <http://fokusparlemen.id/?p=37072> <https://mevoydecasa.es/autocad-crack-x64-updated-2/> https://www.camptalk.org/wp-content/uploads/2022/07/AutoCAD\_ Crack\_With\_Key\_Download\_April2022.pdf <https://www.nalabagam.com/autocad-24-2-crack-with-product-key-download-for-pc/> <https://520bhl.com/wp-content/uploads/2022/07/AutoCAD-44.pdf> <https://lalinea100x100.com/2022/07/24/autocad-crack-2022-latest-3/> <http://historyfootsteps.net/autocad-24-1-crack-license-code-keygen/> <http://brotherskeeperint.com/2022/07/autocad-crack-free-download-6/> <https://slab-bit.com/autocad-2019-23-0-crack-torrent-activation-code-pc-windows/>